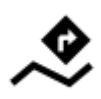

# **Navigation along a route**

Unlike in **[Navigate to...](http://docs.locusmap.eu/doku.php?id=manual:user_guide:functions:navigation:point-to-point)** feature where the route is calculated from start to end by a routing service, **Navigation along a route navigates recorded tracks, imported or planned routes** stored in your own Locus track/route database.

### **1. Select a Route**

#### **From Track/route manager**

- 1. **select a route** and tap it to display its [detail screen >>](http://docs.locusmap.eu/doku.php?id=manual:user_guide:tracks:management#track_detail_screen)
- 2. tap navigation button in the bottom panel and select **Navigation**

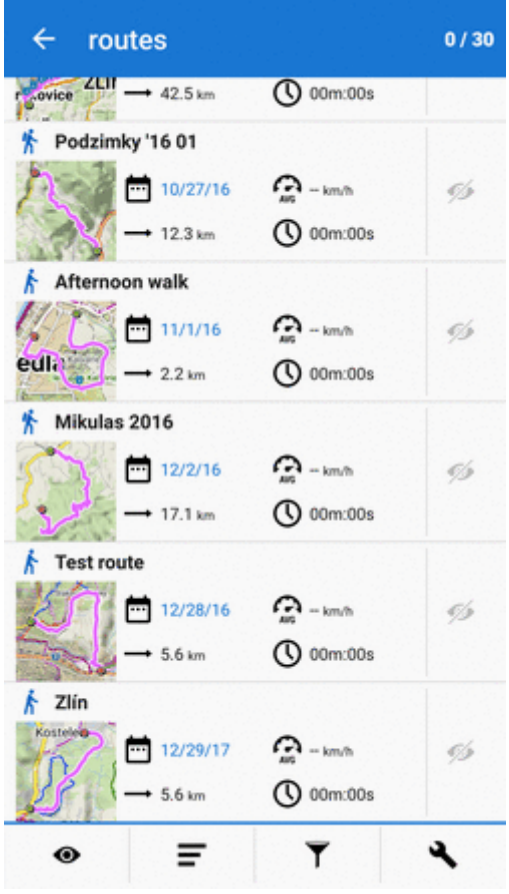

#### **On map**

1. **find** your route on map and **tap it**

Last<br>update: update:<br>2018/01/12 manual:user\_guide:functions:navigation:along-route http://docs.locusmap.eu/doku.php?id=manual:user\_guide:functions:navigation:along-route&rev=1515749481<br>2018/01/12 09:31

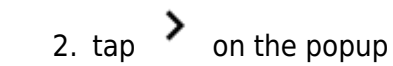

3. select **Navigation/guidance** > **Navigation**

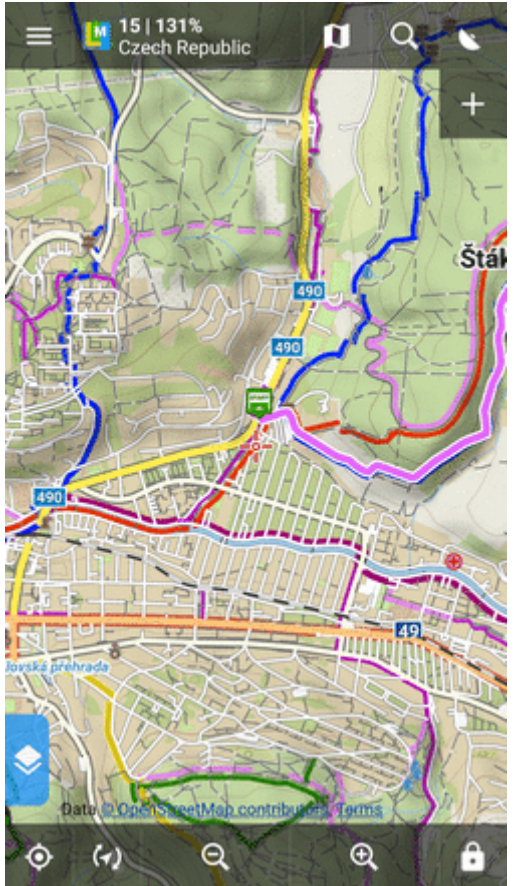

Locus Map **automatically generates navigation commands** along the route in places of the most remarkable direction changes.

> If you need to be navigated in **reverse direction**, make a **[copy of the route](http://docs.locusmap.eu/doku.php?id=manual:user_guide:tracks:management)** and check both the **Change track orientation** and **Generate commands** options in the copy dialog.

## **2. START Navigation**

**At the start of the route**

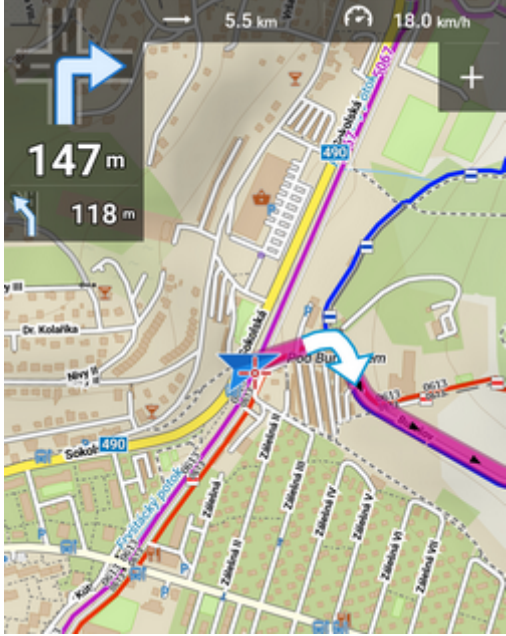

**Away from the start of the route** In this case Locus **guides you to the nearest point on your route**.

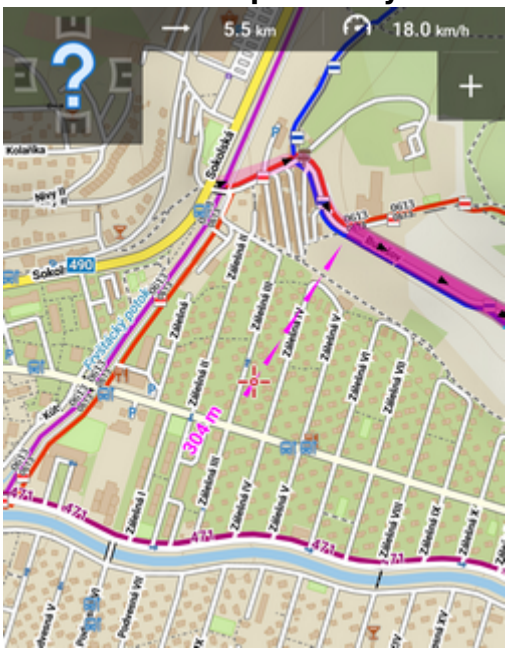

**Away from the start of the route - auto recalculation** If you have **[auto-recalculation with route priority](http://docs.locusmap.eu/doku.php?id=manual:user_guide:functions:navigation:settings#auto-recalculation)** set, the selected routing service **calculates route to the start of your navigated route**.

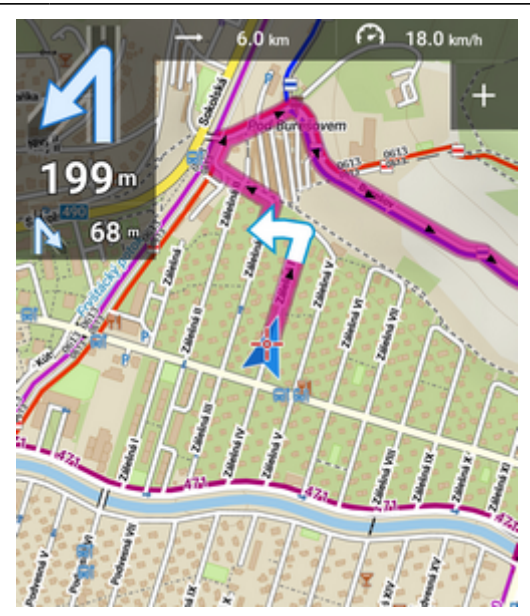

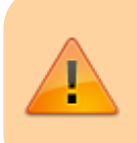

**Auto-recalculation with point priority ignores your selected route and creates a new route to the nearest via point or directly to the finish.**

From: <http://docs.locusmap.eu/>- **Locus Map Classic - knowledge base**

Permanent link: **[http://docs.locusmap.eu/doku.php?id=manual:user\\_guide:functions:navigation:along-route&rev=1515749481](http://docs.locusmap.eu/doku.php?id=manual:user_guide:functions:navigation:along-route&rev=1515749481)**

Last update: **2018/01/12 09:31**

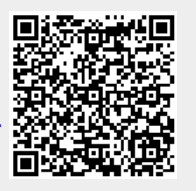